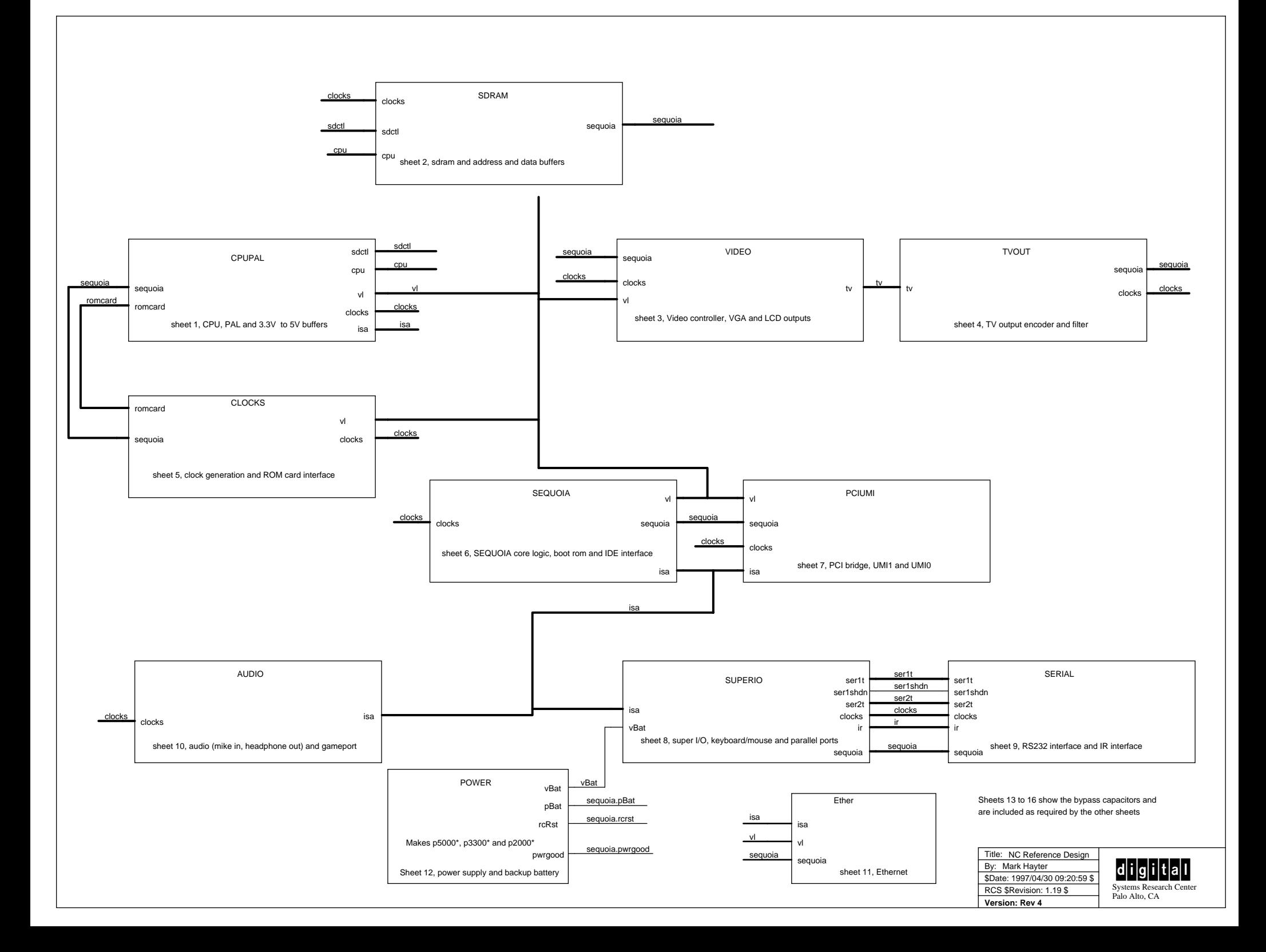

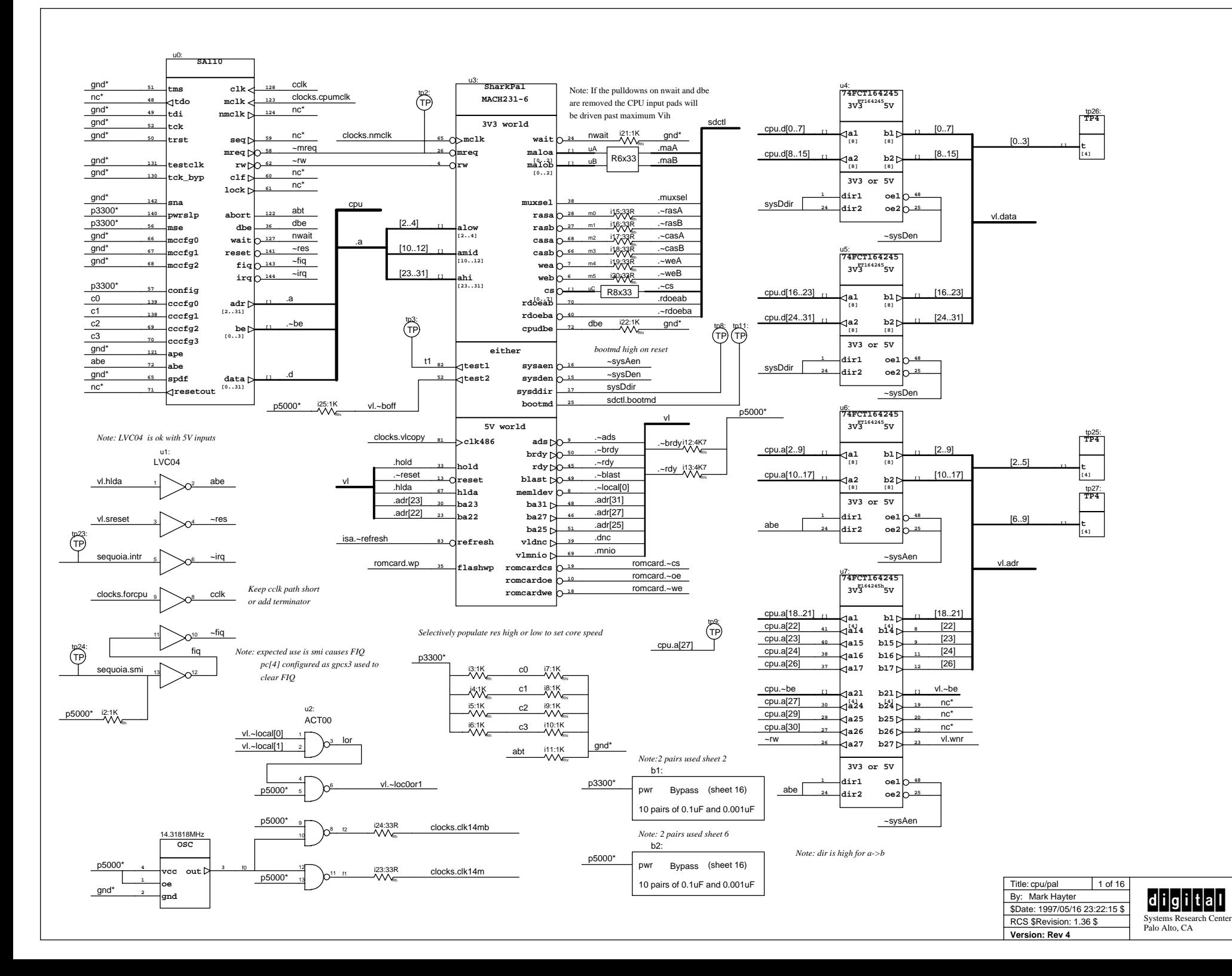

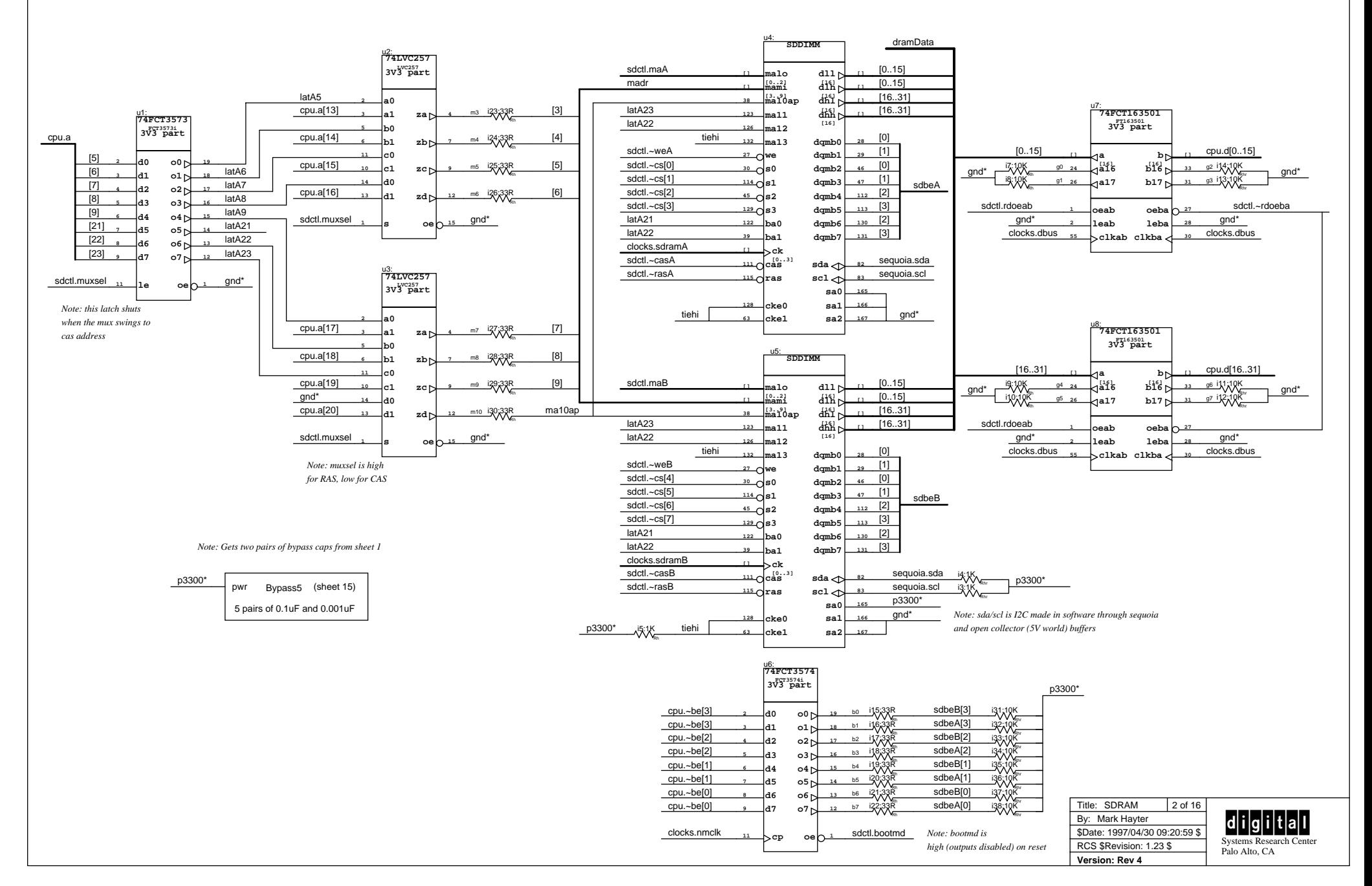

*Note: the slightly perverse assignment of the 32 data bits to the 64 sdram bits results from the way CS0 and CS2 are connected on the module*

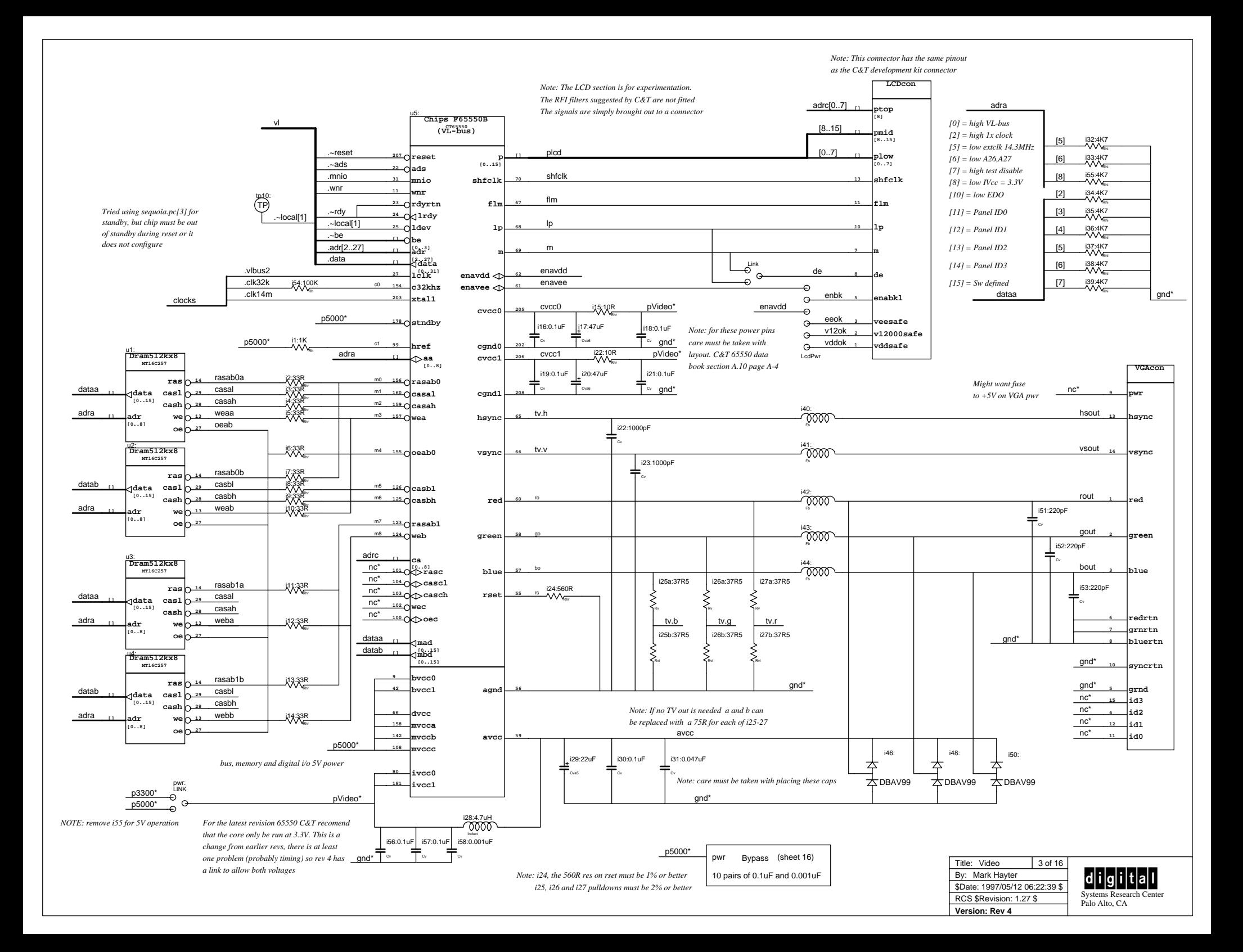

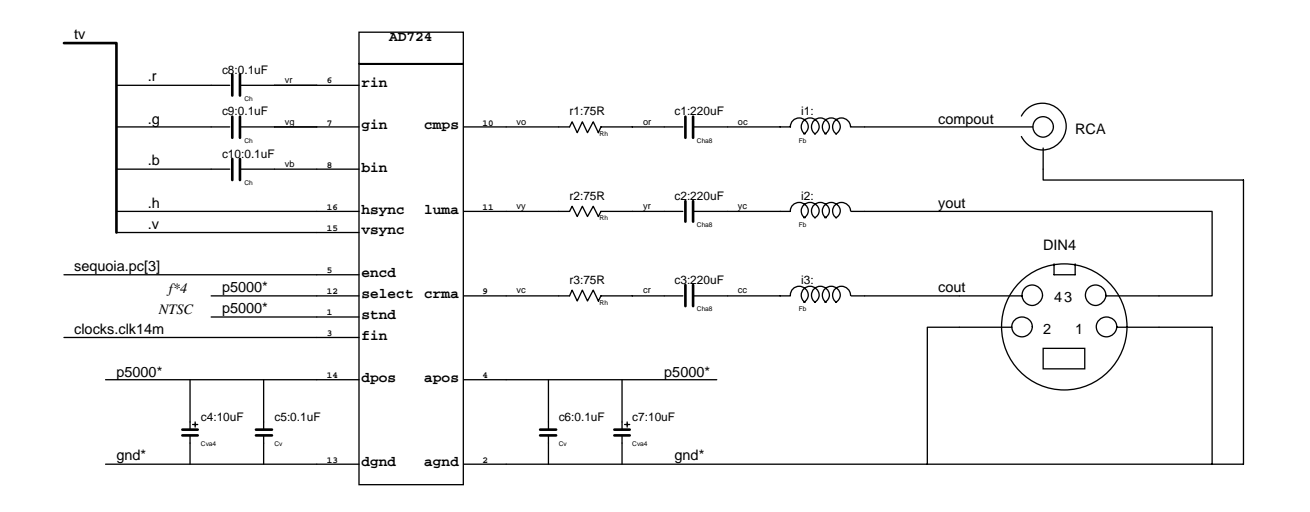

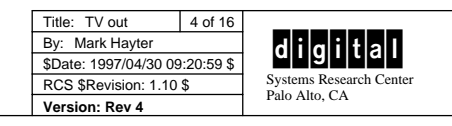

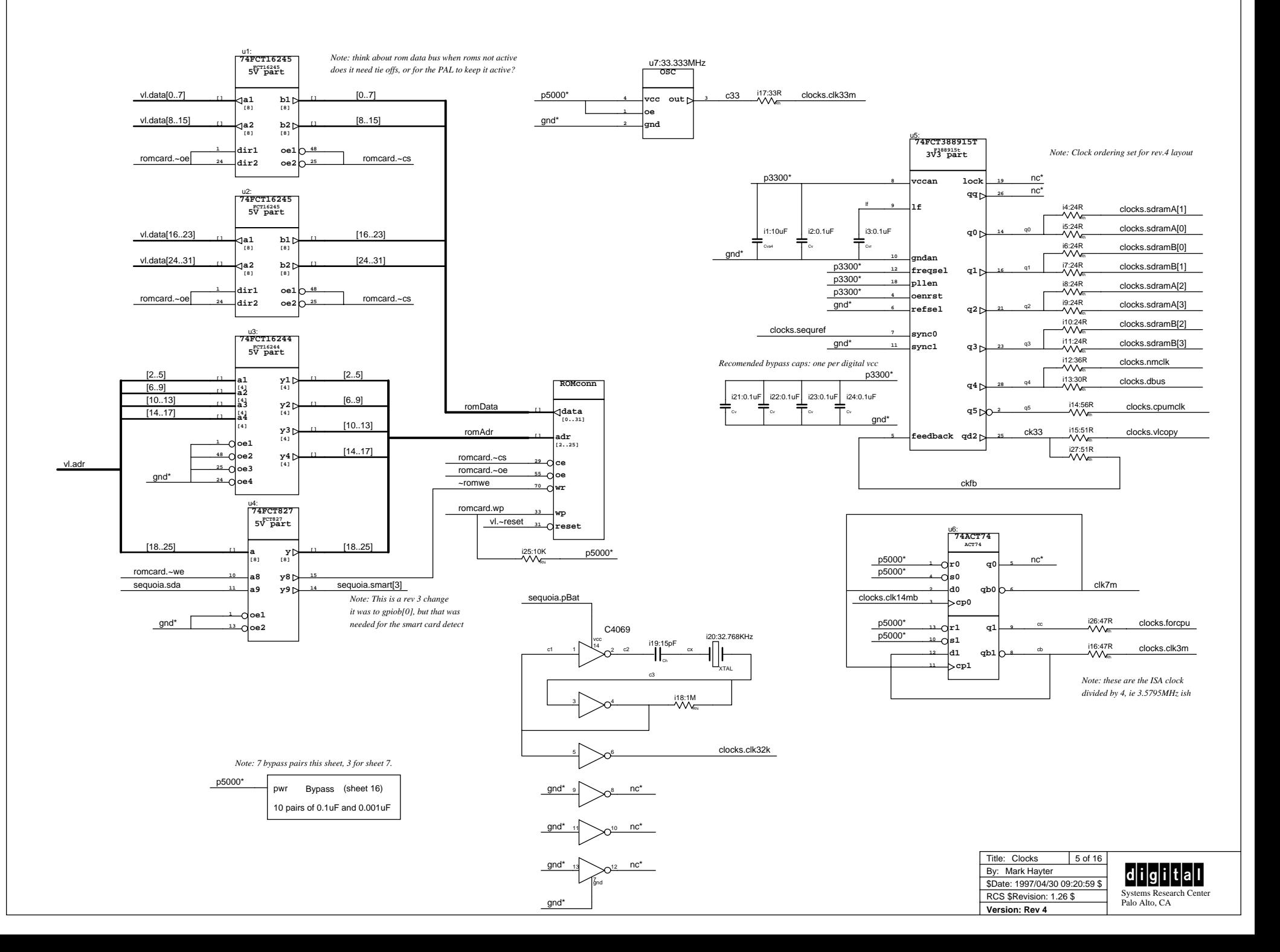

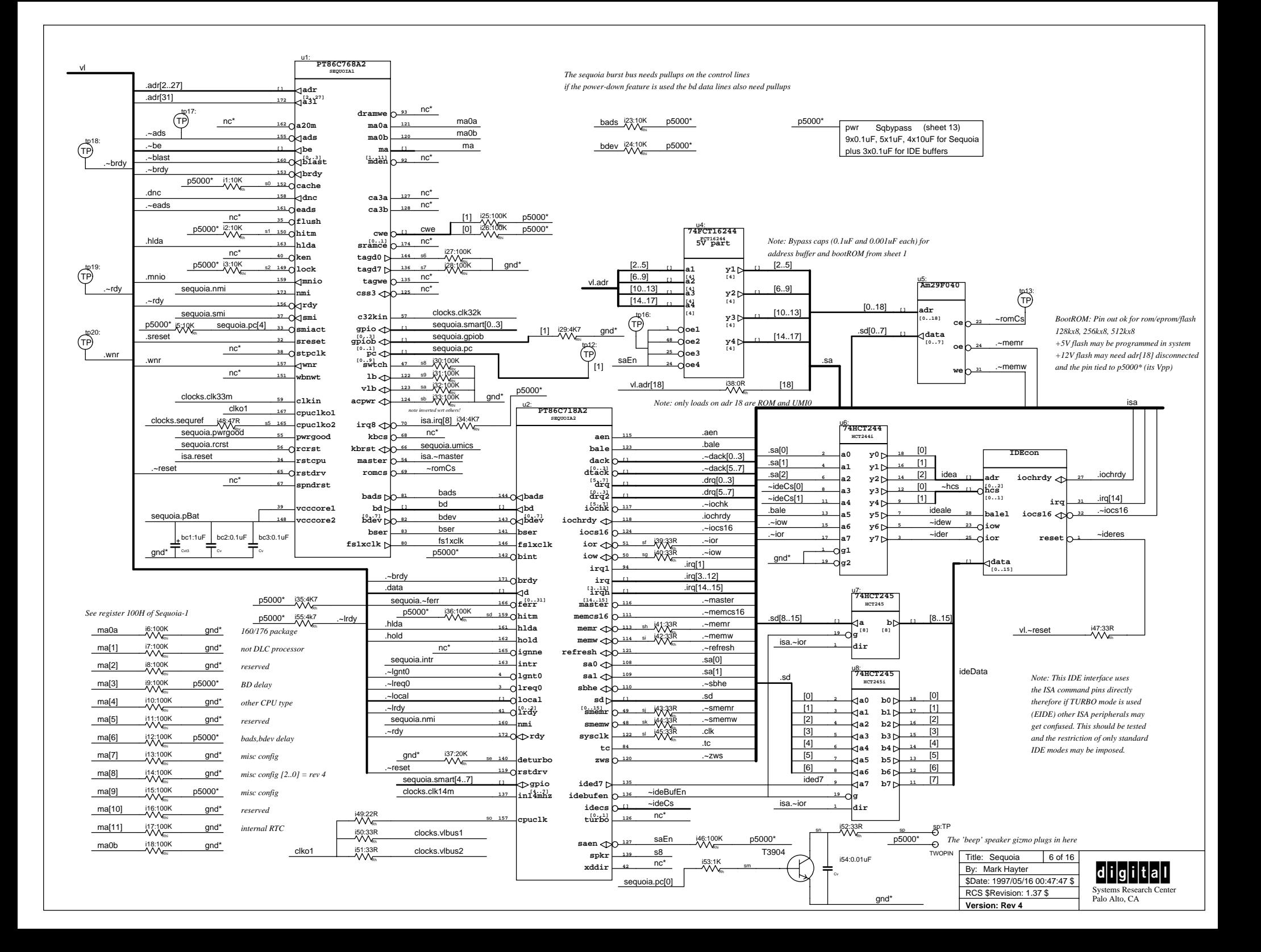

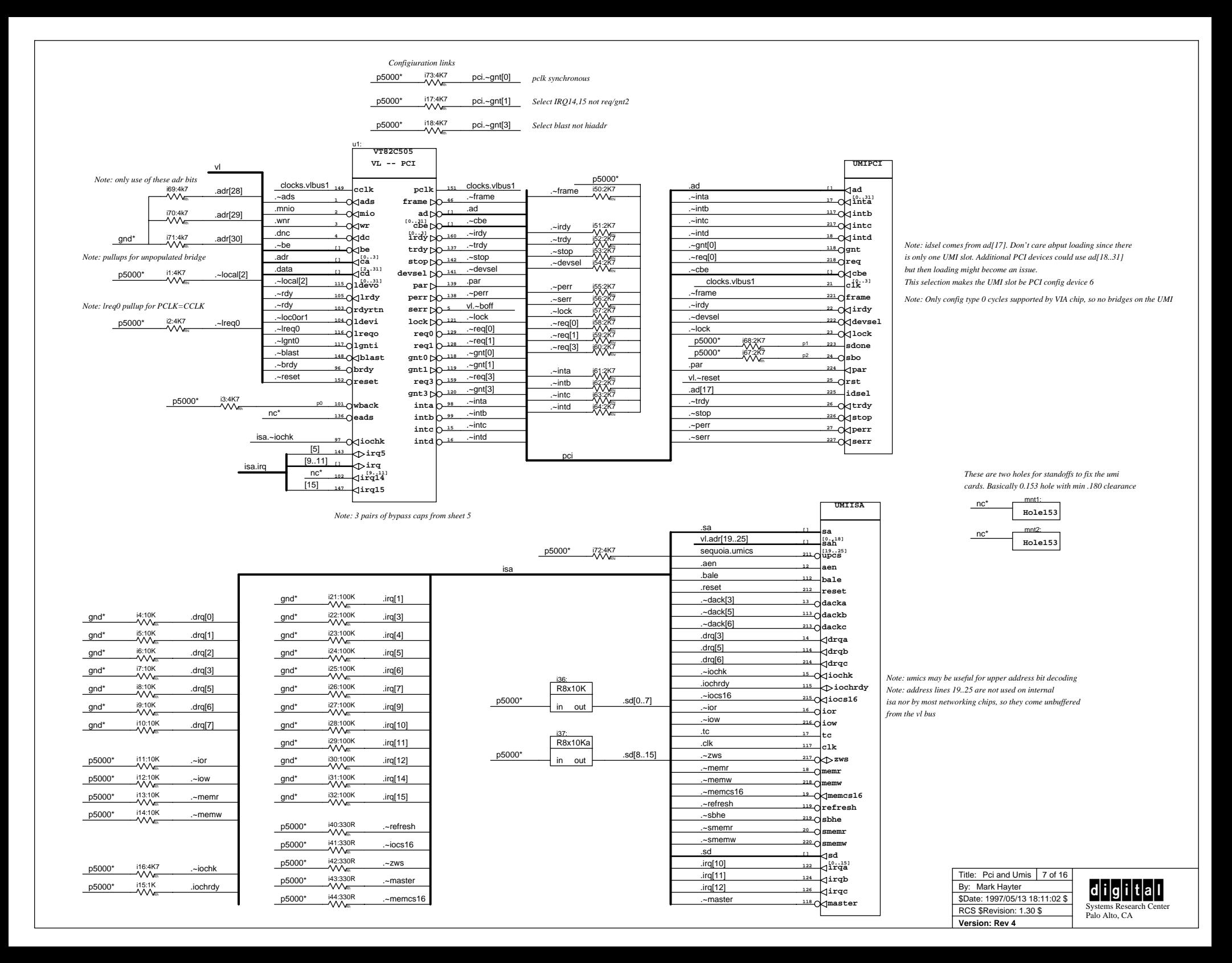

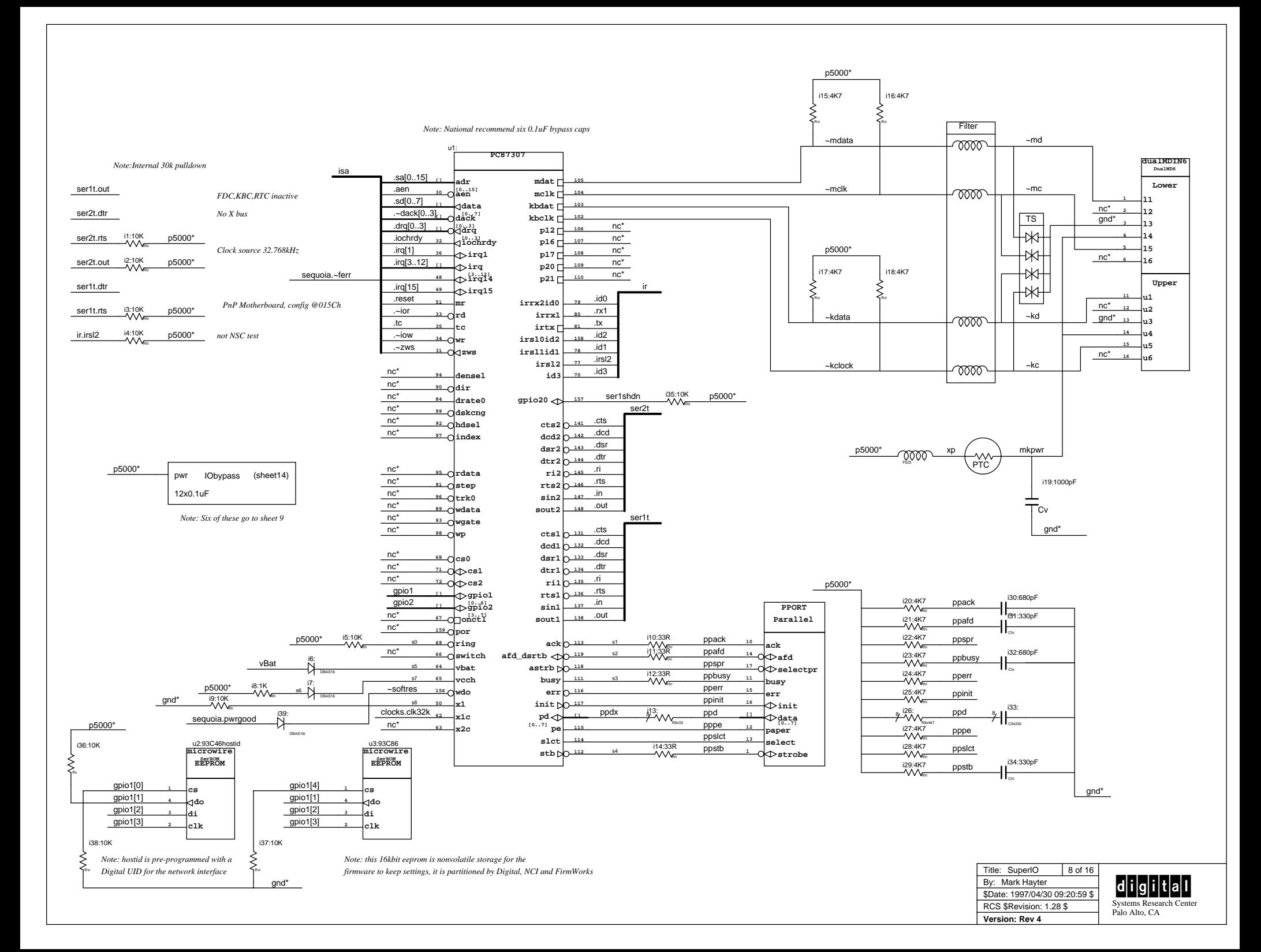

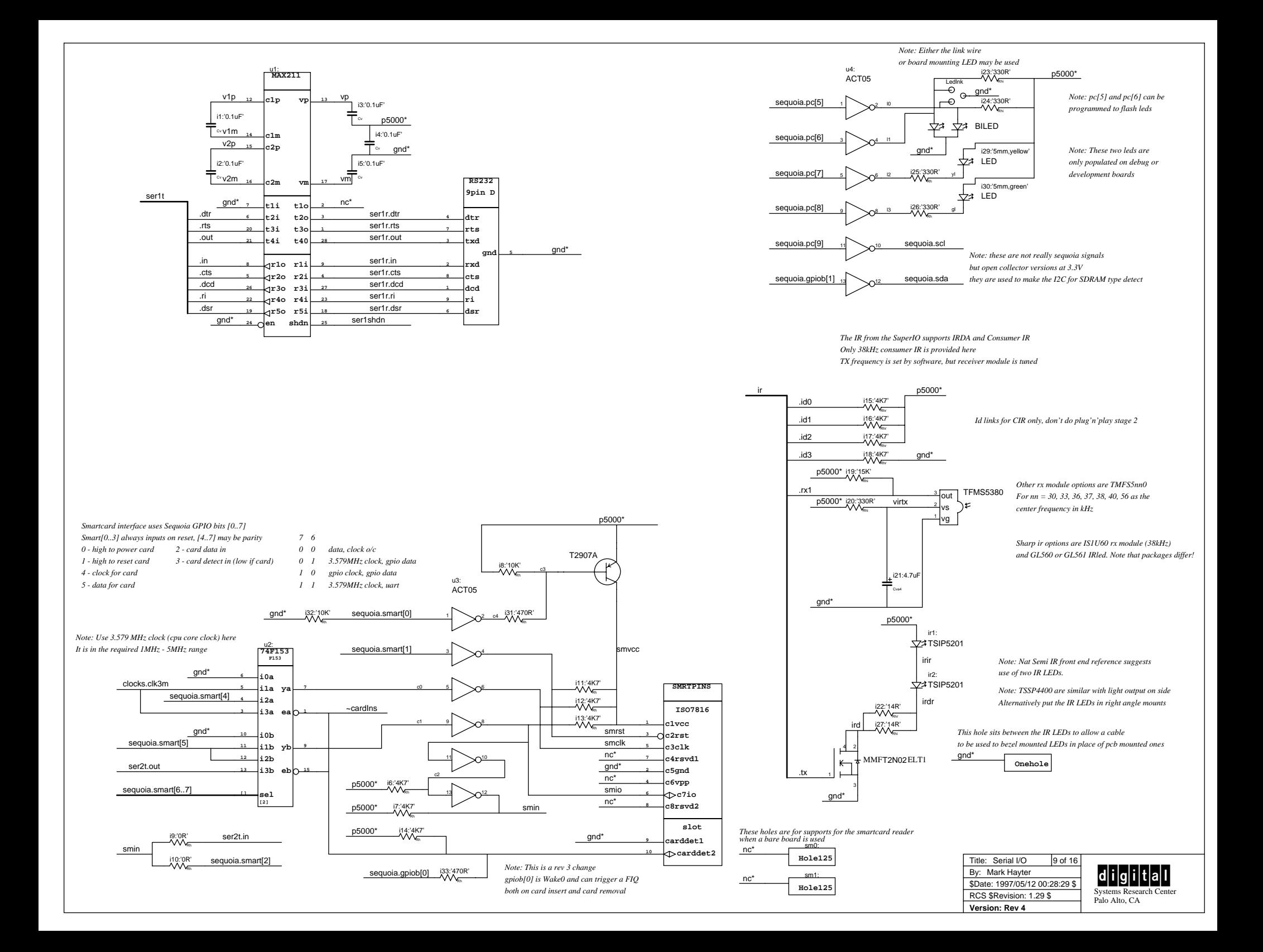

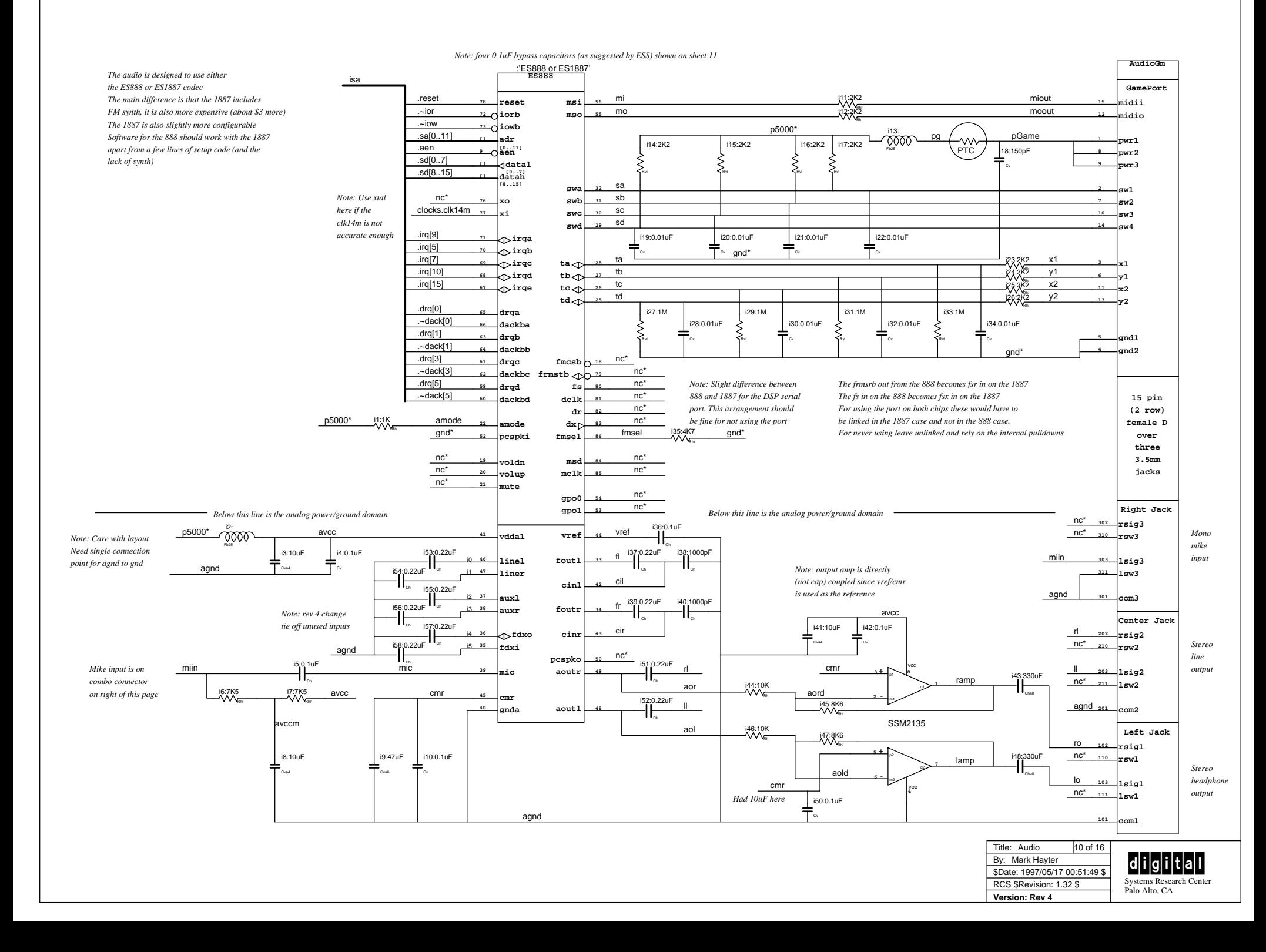

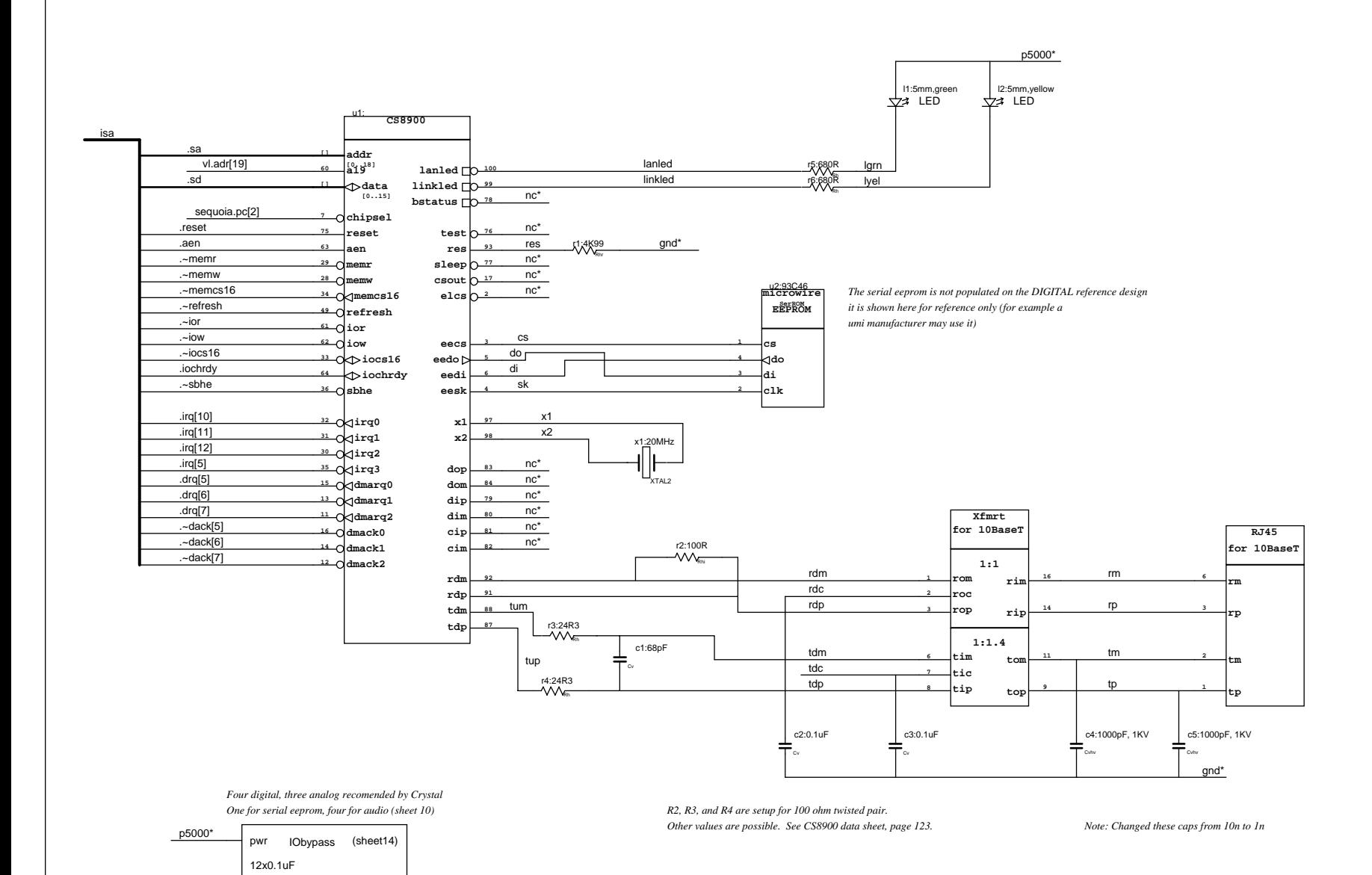

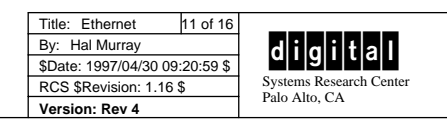

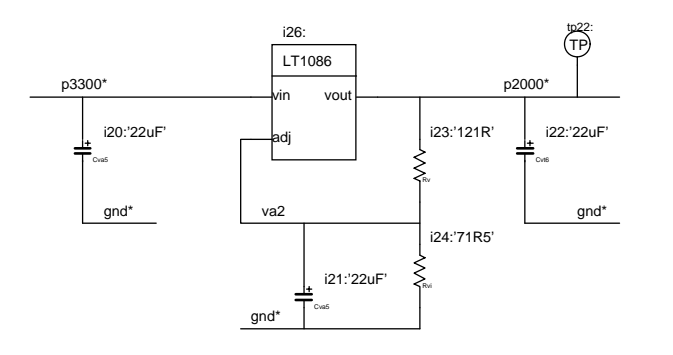

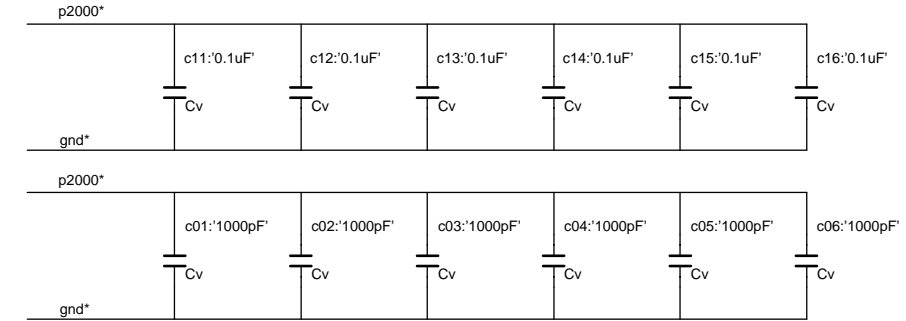

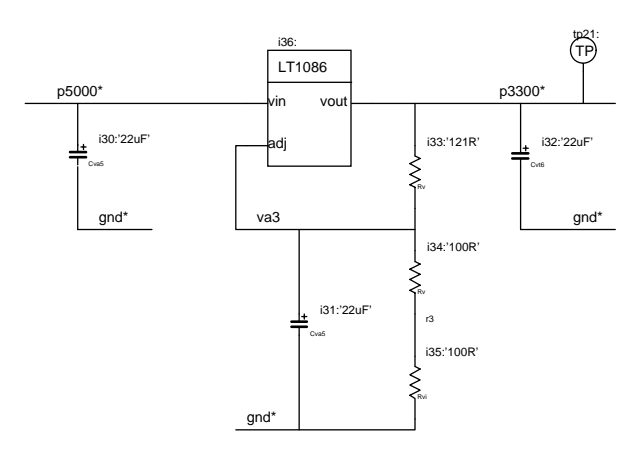

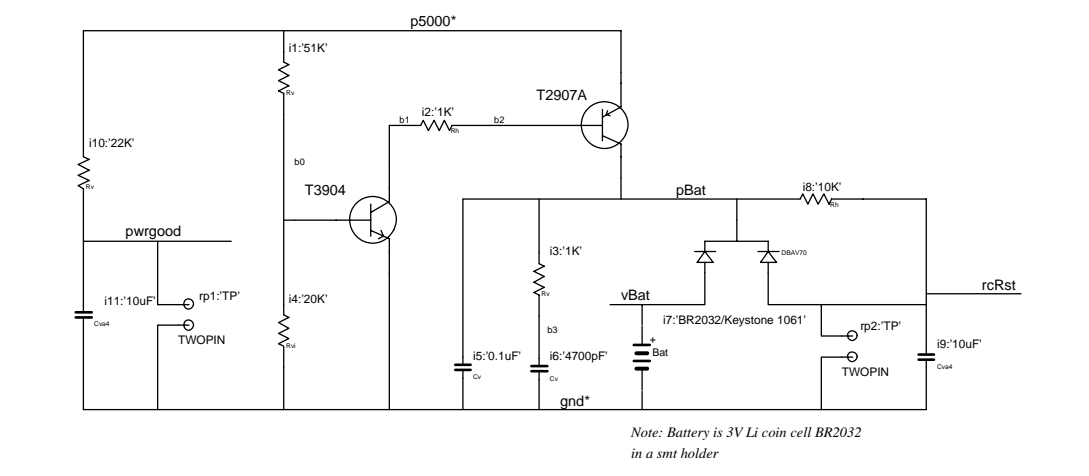

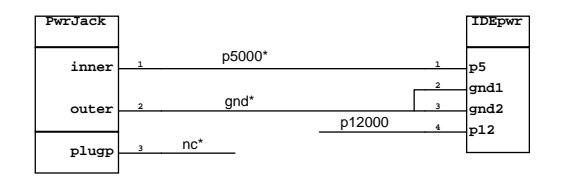

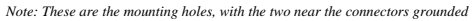

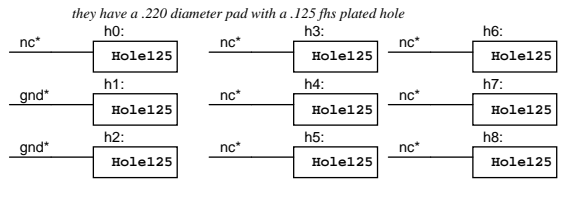

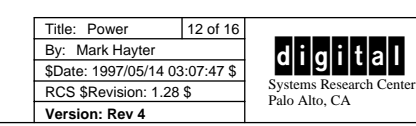

*Note: Sequoia1 gets 0.1uF + 1uF for each of the five power groups plus 1uF extra Note: Sequoia2 gets 0.1uF + 10uF for each of the four power groups*

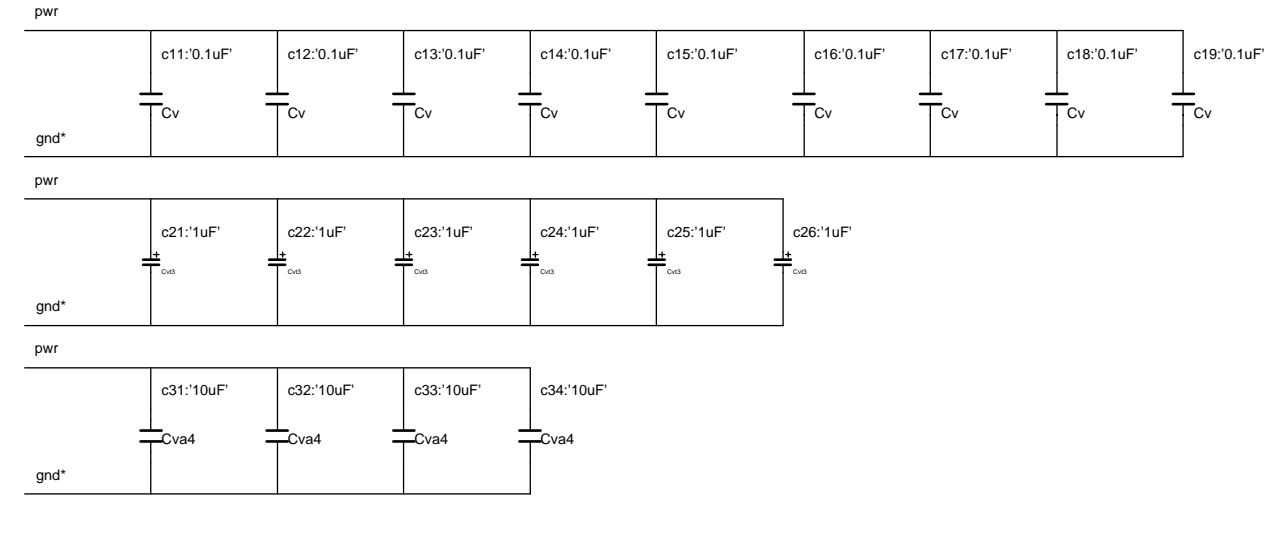

*Note: Three 0.1uF for the IDE buffers*

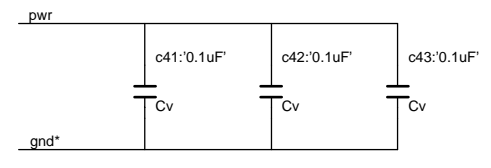

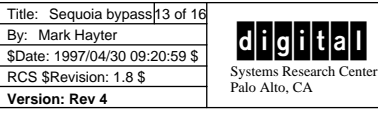

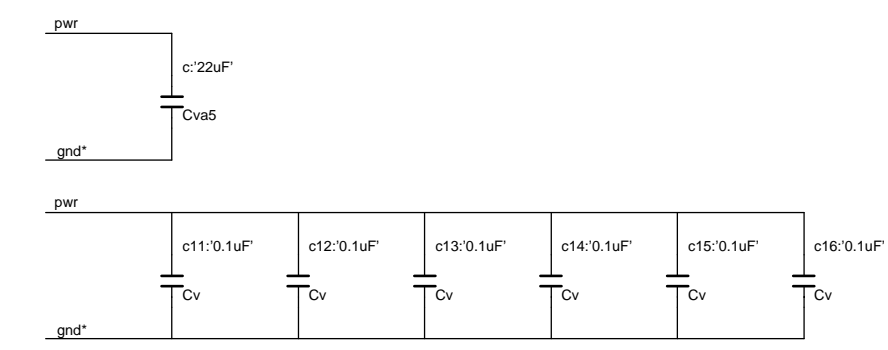

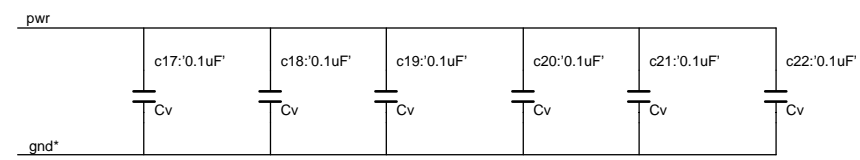

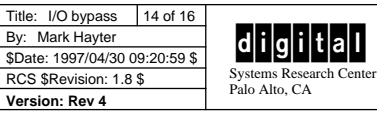

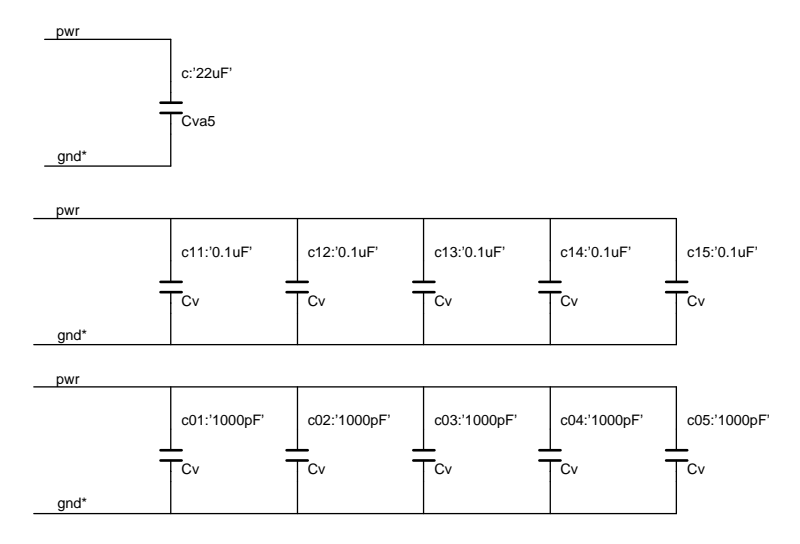

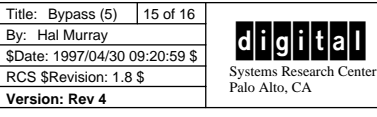

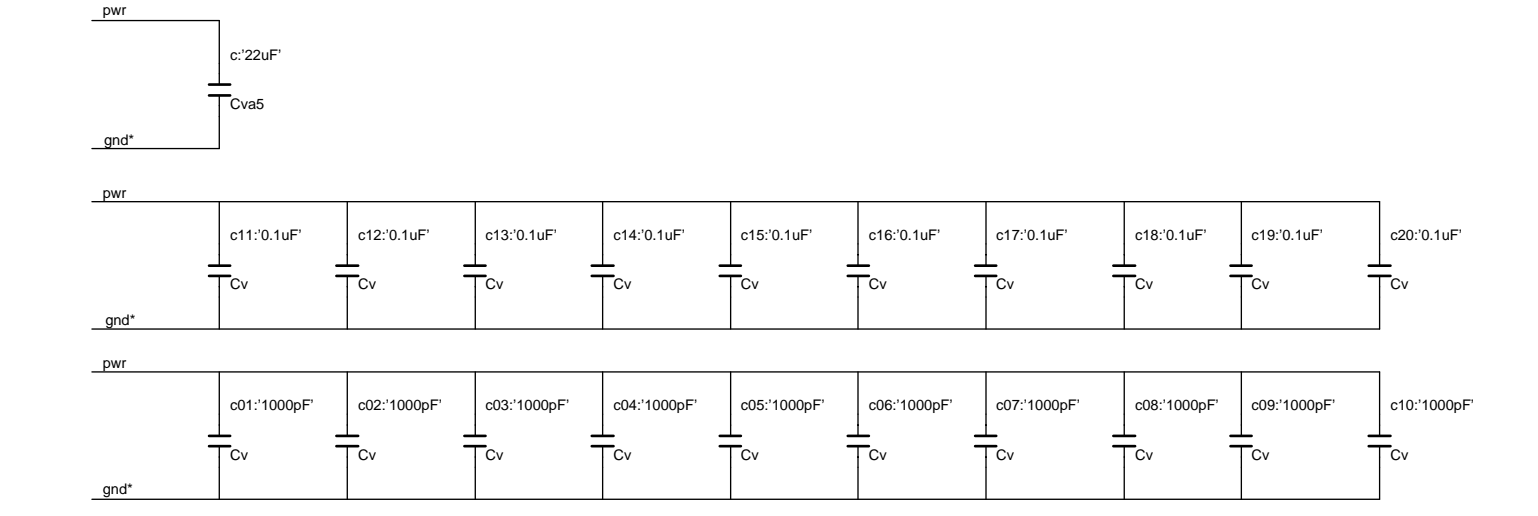

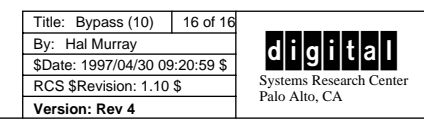